## 1.41 - Ekim 2020

## Sürümde Yer Alan Yenilikler

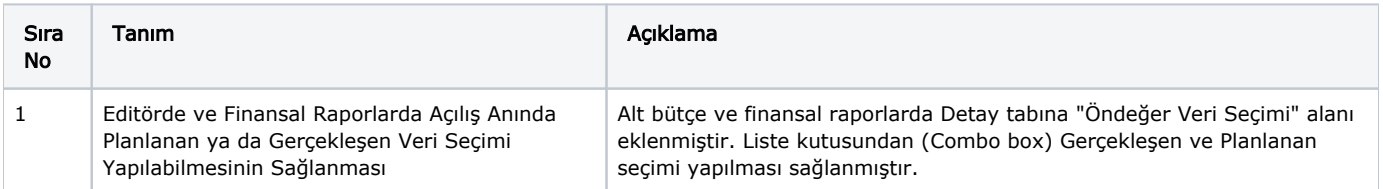